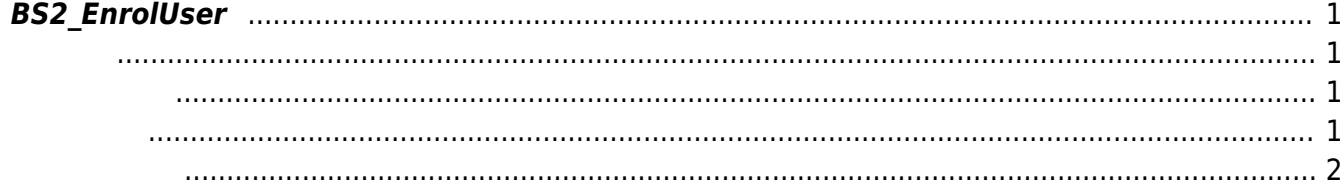

<span id="page-1-4"></span><span id="page-1-0"></span>새로운 사용자를 등록합니다.

용해 주십시오.

**FaceStation F2**<br>[BS2\\_EnrollUserFaceEx](https://kb.supremainc.com/bs2sdk/doku.php?id=ko:bs2_enrolluserfaceex)

<span id="page-1-1"></span>#include "BS\_API.h"

int BS2\_EnrolUser(void\* context, uint32\_t deviceId, BS2UserBlob\* userBlob, uint32\_t userCount, uint8\_t overwrite);

**BS2UserBlob** 

- <span id="page-1-2"></span>[In] *context* : Context
- $\bullet$  [In]  $deviceId$  :
- $\bullet$  [In]  $userBlob:$
- $\bullet$  [In] *userCount* :
- $\cdot$  [In] *overwrite* :

BS\_SDK\_SUCCESS

 $C++$ 

<span id="page-1-3"></span>합니다.

```
int UserControl::removeAllUser(BS2_DEVICE_ID id)
{
    int sdkResult = BS2_RemoveAllUser(context_, id);
     if (BS_SDK_SUCCESS != sdkResult)
```

```
TRACE("BS2 RemoveAllUser call failed: %d", sdkResult);
```
return sdkResult;

}

## C#

result = (BS2ErrorCode)API.BS2 RemoveAllUser(sdkContext, deviceID);

<span id="page-2-0"></span>[BS2\\_GetUserList](https://kb.supremainc.com/bs2sdk/doku.php?id=ko:bs2_getuserlist) [BS2\\_RemoveUser](https://kb.supremainc.com/bs2sdk/doku.php?id=ko:bs2_removeuser) [BS2\\_RemoveAllUser](https://kb.supremainc.com/bs2sdk/doku.php?id=ko:bs2_removealluser) [BS2\\_GetUserInfos](https://kb.supremainc.com/bs2sdk/doku.php?id=ko:bs2_getuserinfos) [BS2\\_GetUserInfosEx](https://kb.supremainc.com/bs2sdk/doku.php?id=ko:bs2_getuserinfosex) [BS2\\_EnrolUser](#page-1-4) [BS2\\_EnrolUserEx](https://kb.supremainc.com/bs2sdk/doku.php?id=ko:bs2_enroluserex) [BS2\\_GetUserDatas](https://kb.supremainc.com/bs2sdk/doku.php?id=ko:bs2_getuserdatas) [BS2\\_GetUserDatasEx](https://kb.supremainc.com/bs2sdk/doku.php?id=ko:bs2_getuserdatasex)

From: <https://kb.supremainc.com/bs2sdk/>- **BioStar 2 Device SDK**

Permanent link: **[https://kb.supremainc.com/bs2sdk/doku.php?id=ko:bs2\\_enroluser&rev=1640584616](https://kb.supremainc.com/bs2sdk/doku.php?id=ko:bs2_enroluser&rev=1640584616)**

Last update: **2021/12/27 14:56**